## Social Media Accessibility Best Practices

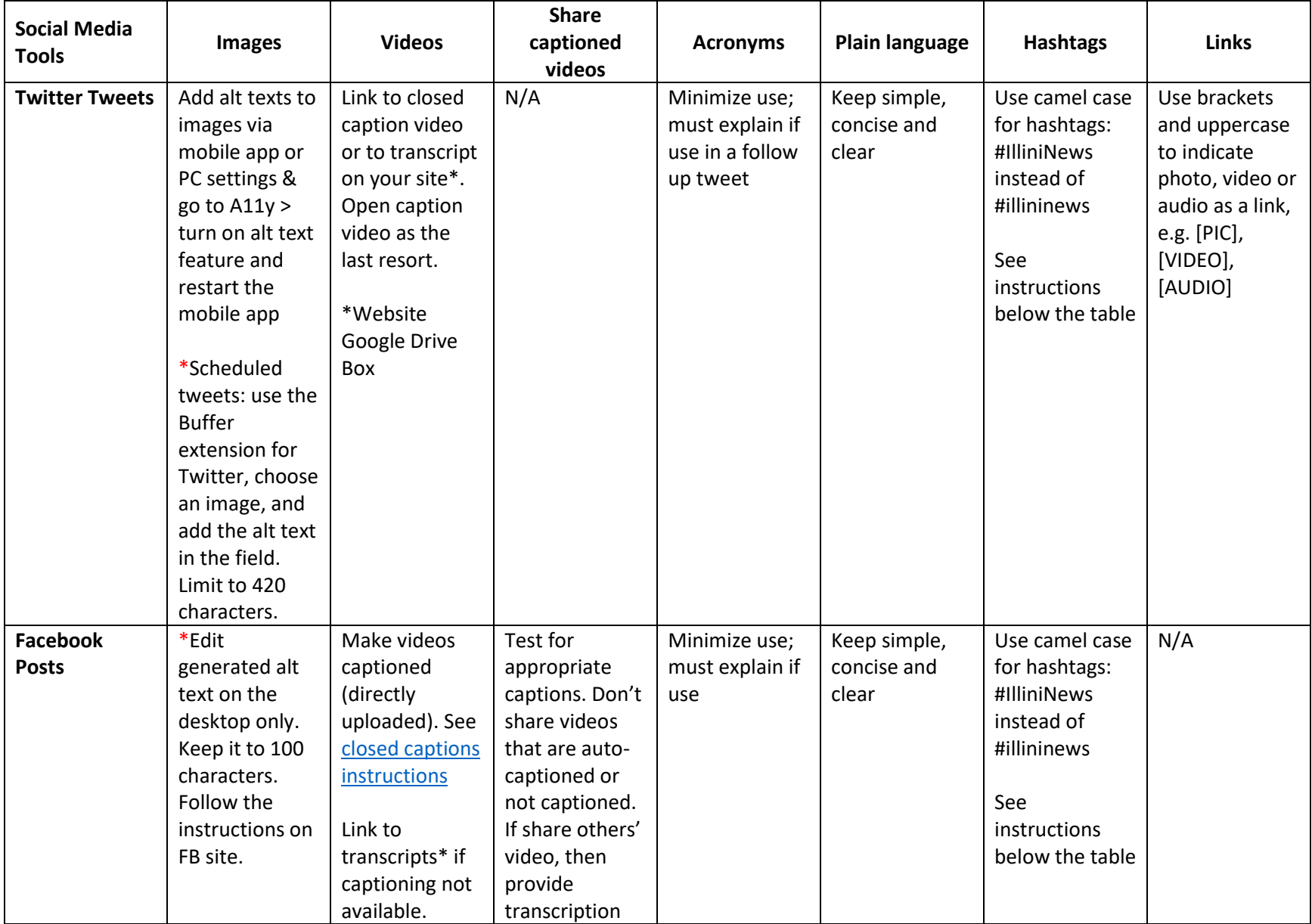

Disability Resources and Educational Services, University of Illinois December 6, 2018

## Social Media Accessibility Best Practices

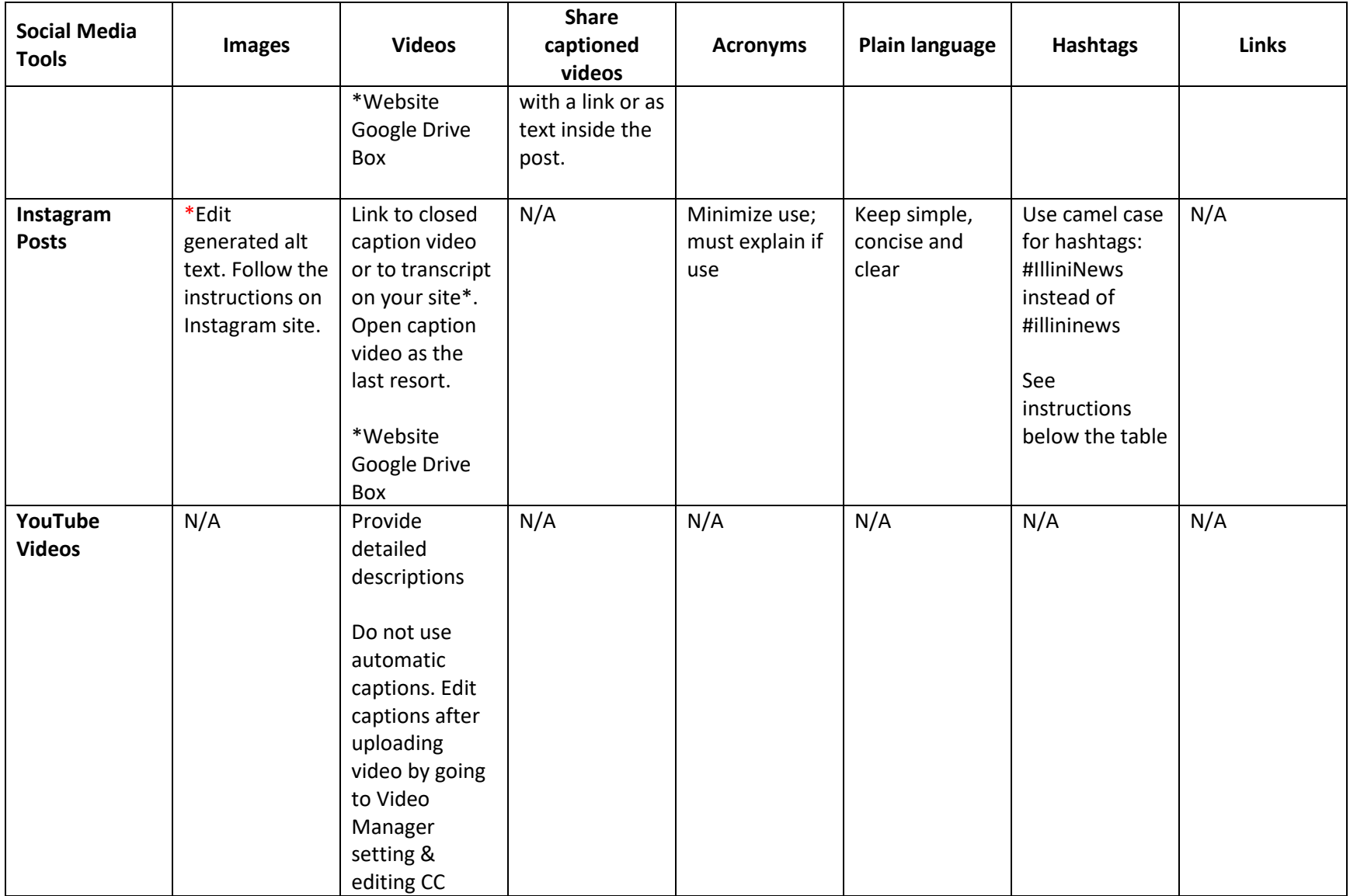

## Social Media Accessibility Best Practices

Camel case for hashtags:

- A hashtag (#) can be placed before words or phrases on social media platforms such as Facebook, Twitter, and Instagram to turn those words into a clickable link that connects your post to all other posts with the same hashtag. It's a way for people to find information on a particular topic.
- Camel case is a practice of capitalizing the first letter of every word #LikeThis instead of #likethis

Adler, H., & Ladau, E. (November 29, 2016). *Getting Social: Best Practices for Social Media Accessibility*. Retrieved from PowerPoint via <https://www.accessibilityonline.org/cioc-508/archives/110523>